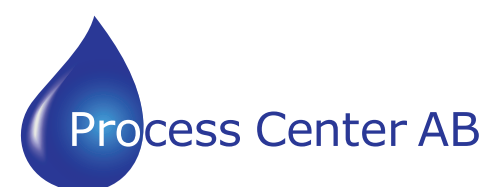

E5 Communications Protocol www.processcenter.se

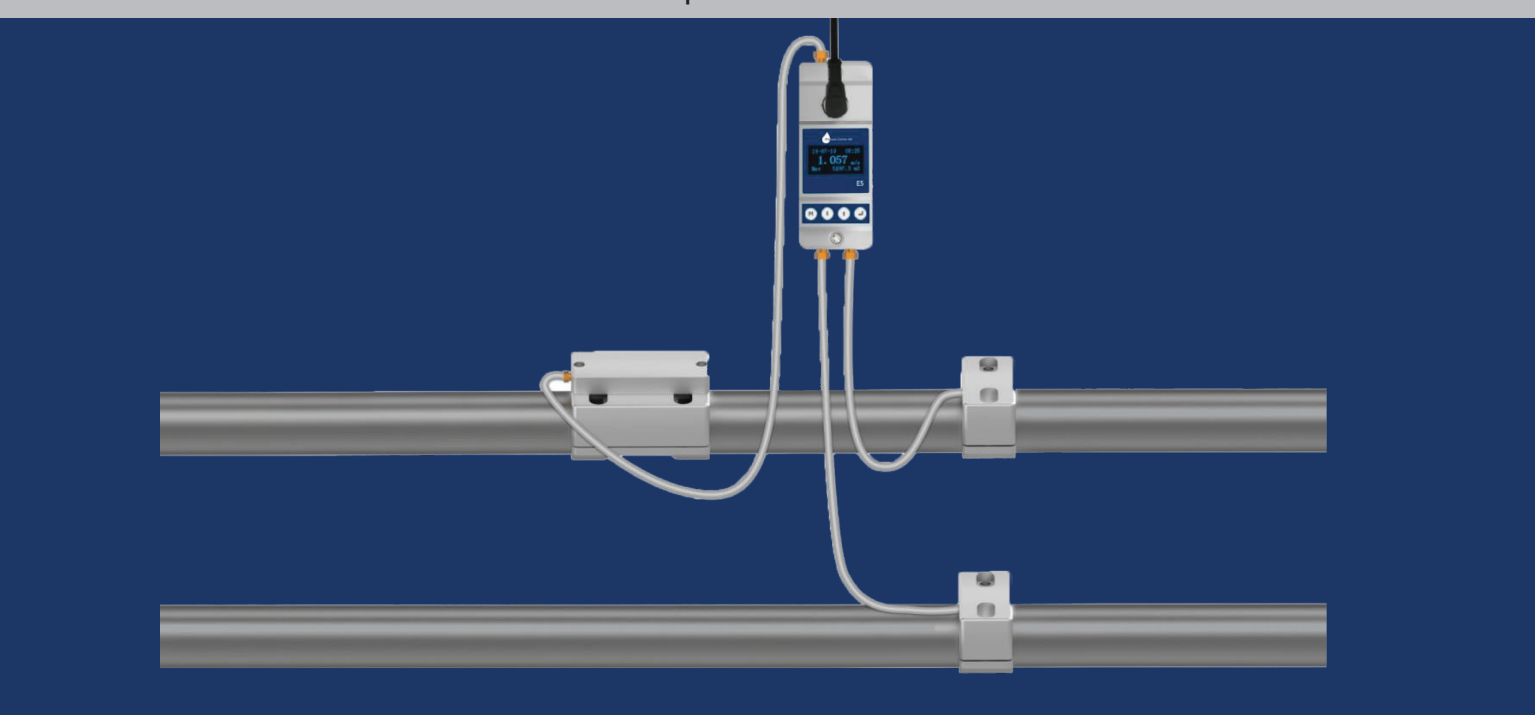

### Protocol Specification

The flow meter has communications protocol. Its hardware directly supports a modem, a composition of flow data monitoring system that is economical,reliable and based on telephone line transmission. It can also be connected to a RS-485 bus through a RS232-RS485 change-over panel.

Two basic schemes can be chosen for networking, i.e. the analog current output method only using the flow meter or the RS232 communication method via serial port directly using the flow meter. The former is suitable to replace dated instruments in old monitoring networks. The later is used in new monitoring network systems. It has advantages such as low hardware investment and reliable system operation。 The output cable wiring is:

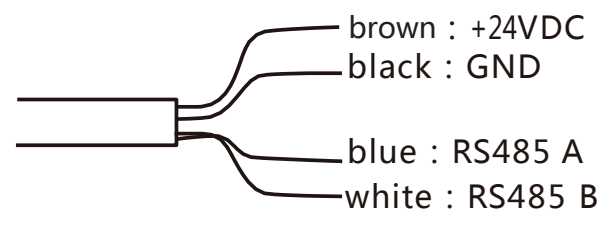

The host device requests the flow meter to answer by sending a "command". The baud rate of asynchronous communications (Primary station: computer system; Secondary station: ultrasonic flow meter) is generally 9600bit/s. A single byte data format (10 bits): one start bit, one stop bit and 8 data bits. Check bit: none.

> 040 452900 info@processcenter.se Process Center AB Skogsbrynsvägen 8 C 236 31 Höllviken

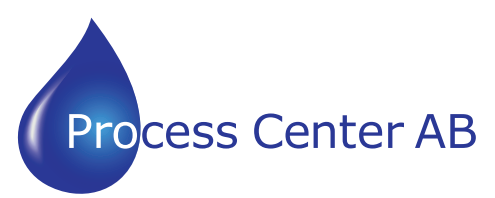

#### www.processcenter.se

### Communications Protocol

This instrument protocol supports the following function codes of MODBUS protocol:

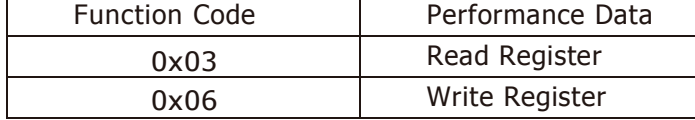

### 1. MODBUS Protocol function code 0x03 usage

The host sends out the read register information frame format:

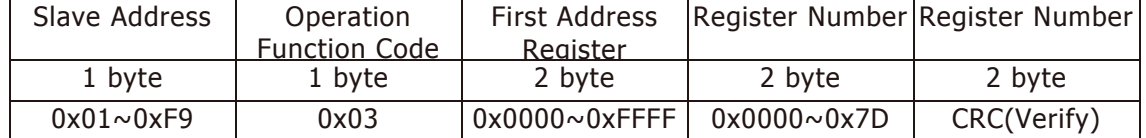

Frame format of data returned from machine:

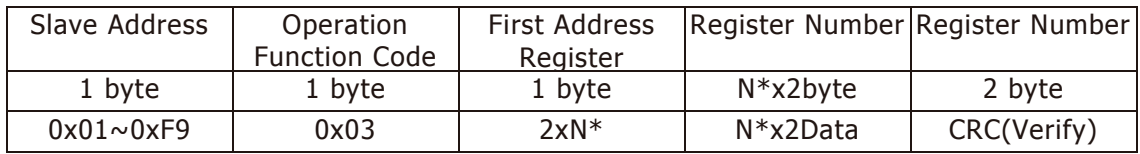

N\*=Data register number.

The range of flow meter addresses 1 to 249 (Hexadecimal:  $0 \times 01 \sim 0 \times 59$ ), and can be checked in the Menu Network addr. For example, decimal number "12" displayed on Menu Network addr means the address of the flow meter in the MODBUS protocol is 0x0C.

The CRC Verify Code adopts CRC-16-IBM (polynomial is X16+X15+X2+1, shield character is 0xA001) which is gained by the cyclic redundancy algorithm method. Low byte of the verify code is at the beginning while the high byte is at the end. For example: set the address of the instrument as 1, read the current instantaneous flow, send the command as 01 03 00 02 00 02 65 CB, return the data as 01 03 04 04 6E 98 3F A2 F7 7D, the identified data as 1.269m /h.

### 2.MODBUS Register Address List

The flowmeter MODBUS Register has a read register and a write single register. a)Read Register Address List (use 0x03 function code to read)

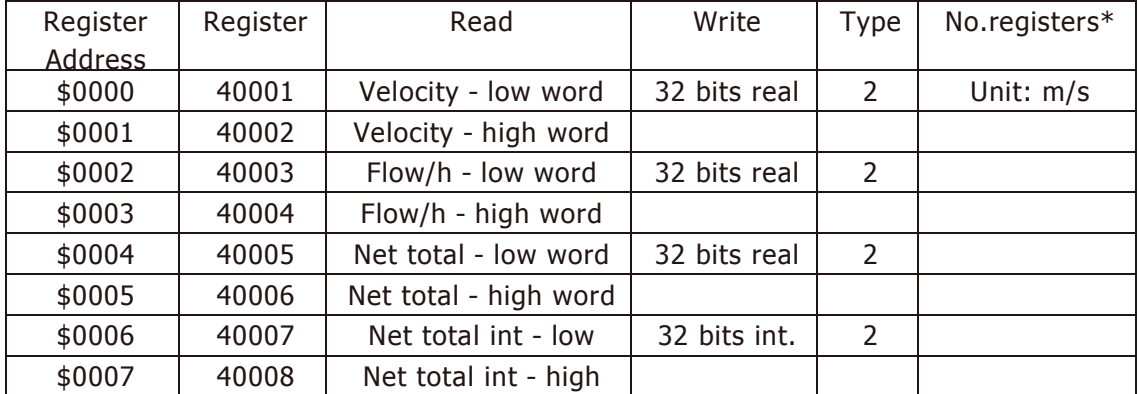

Process Center AB Skogsbrynsvägen 8 C 236 31 Höllviken 040 452900 info@processcenter.se

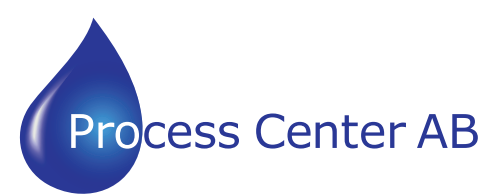

### www.processcenter.se www.processcenter.se

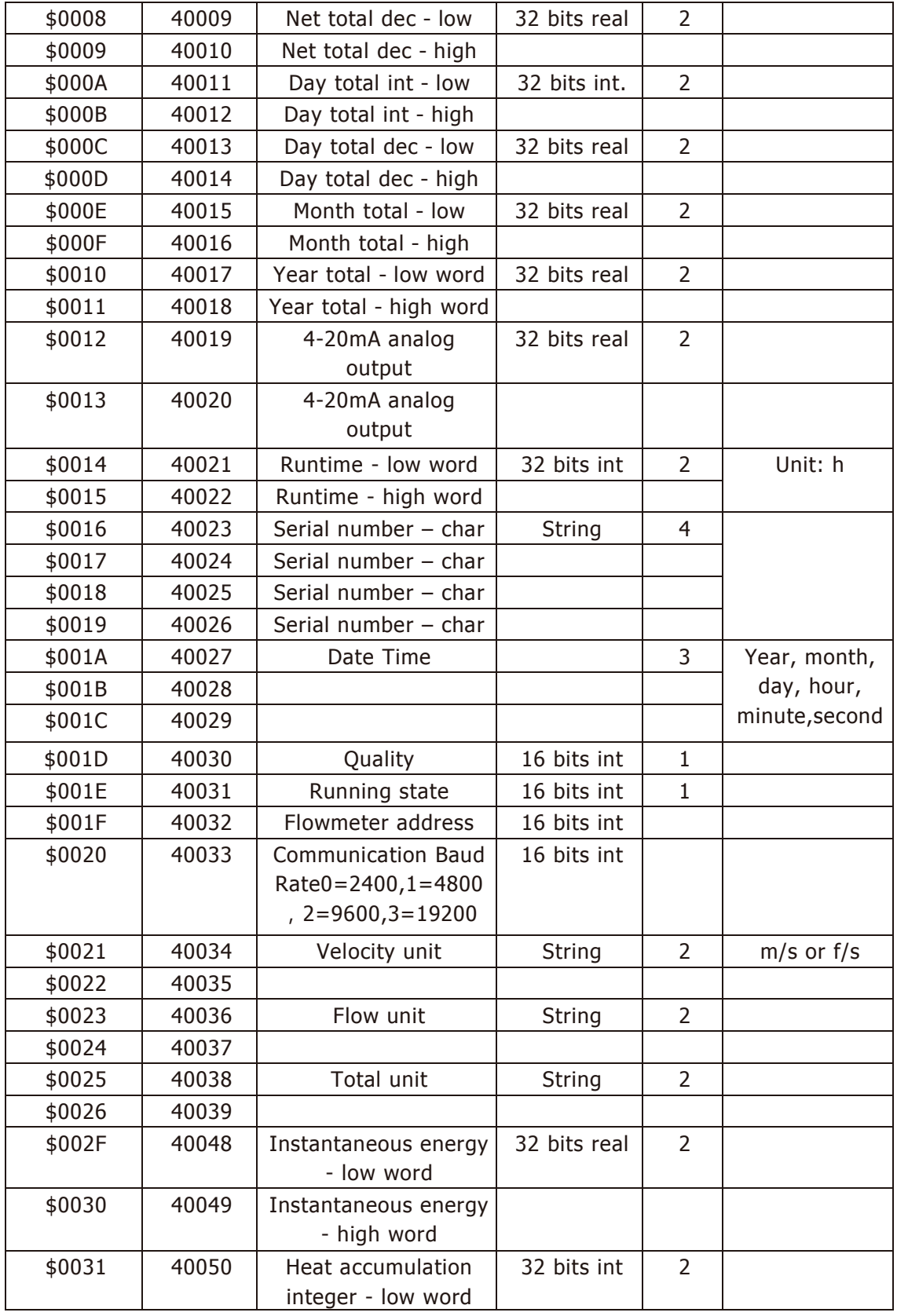

Process Center AB Skogsbrynsvägen 8 C 236 31 Höllviken 040 452900 info@processcenter.se

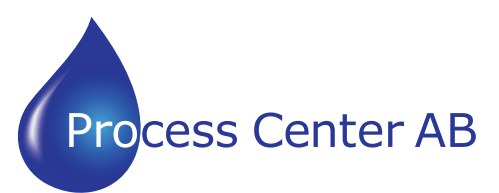

### www.processcenter.se E5 Communications Protocol Protocol Protocol Protocol Protocol Protocol Protocol Protocol

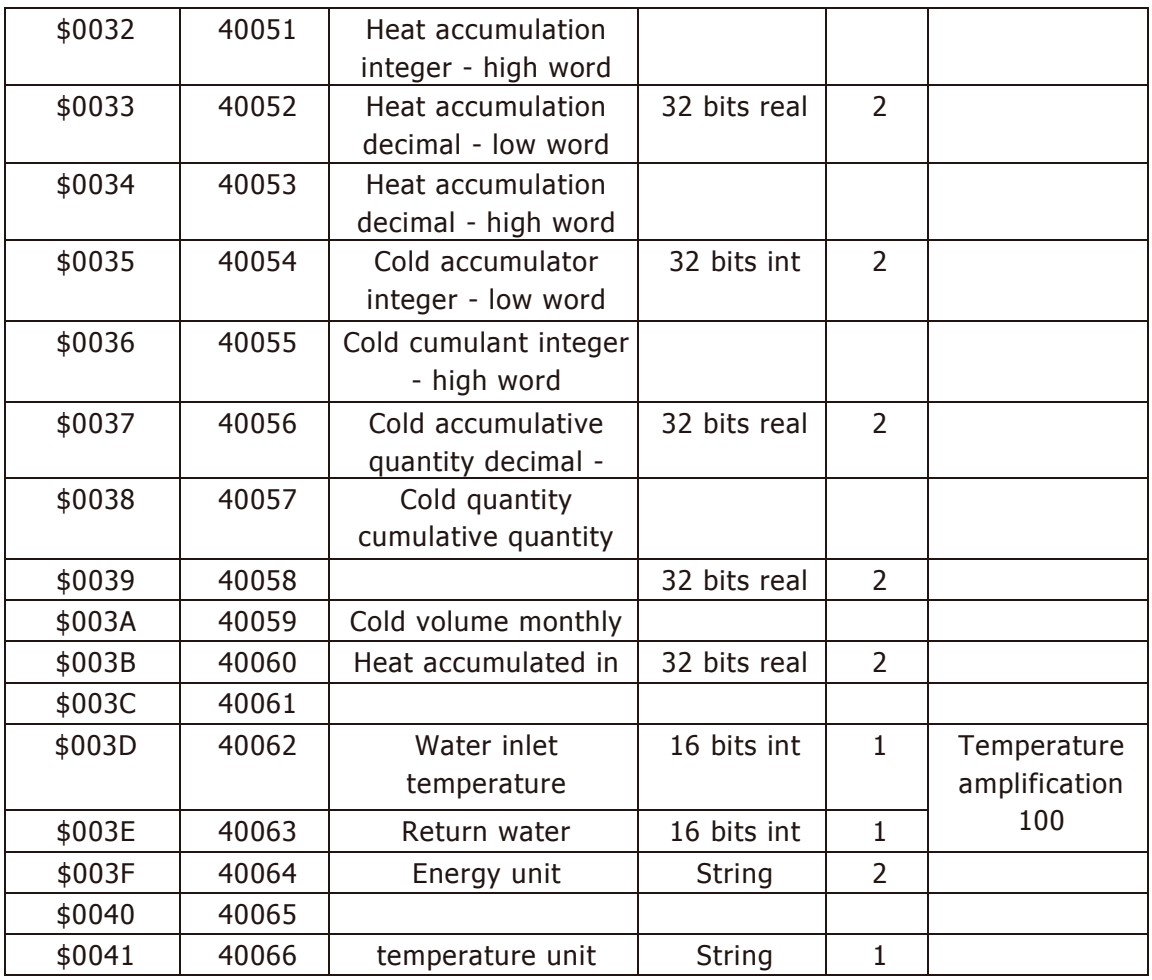

b)Single Write Register Address List ( use 0x06 performance code to write )

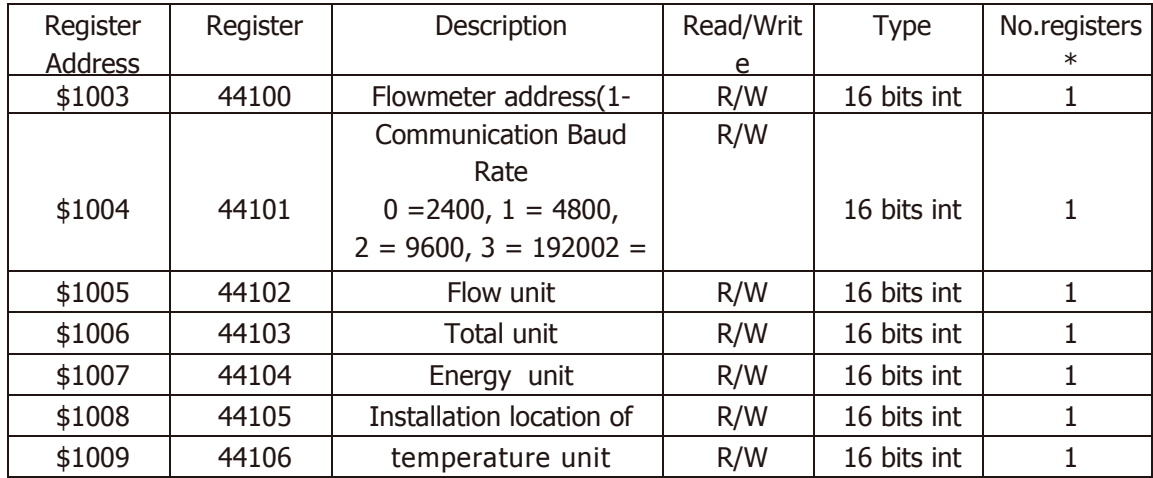

Process Center AB Skogsbrynsvägen 8 C 236 31 Höllviken 040 452900 info@processcenter.se

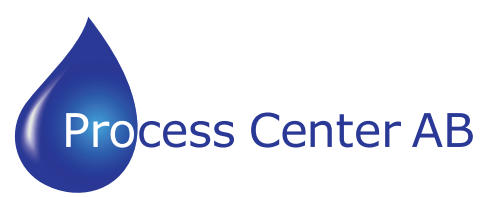

www.processcenter.se www.processcenter.se

# Notes:<br>1. T

 $\mathbb{E}[\mathbf{E}(\mathbf{E}(\mathbf{E})|\mathbf{E}(\mathbf{E})|\mathbf{E}(\mathbf{E})|\mathbf{E}(\mathbf{E})| \mathbf{E}(\mathbf{E})]$ 

- 1. The following flow rate units are available:  $0 m3/h$ ;  $1 LPM$ ;  $2 GPM$ <br>2. The following Total flow rate units are available:  $0 m3$ :  $1 1$ :  $2 GA$
- 2. The following Total flow rate units are available:  $0 m3$ ;  $1 L$ ;  $2 GAL$ <br>3. When the flowmeter address or communication baud rate change, the me

When the flowmeter address or communication baud rate change, the meter will work under the new address or communication baud rate after the communication baud rate responded with returned primary address and communication baud rate. 16 bits int—short integer, 32 bits int – long integer, 32 bits real—floating point number,

String—alphabetic string.BCD-represents decimal number.